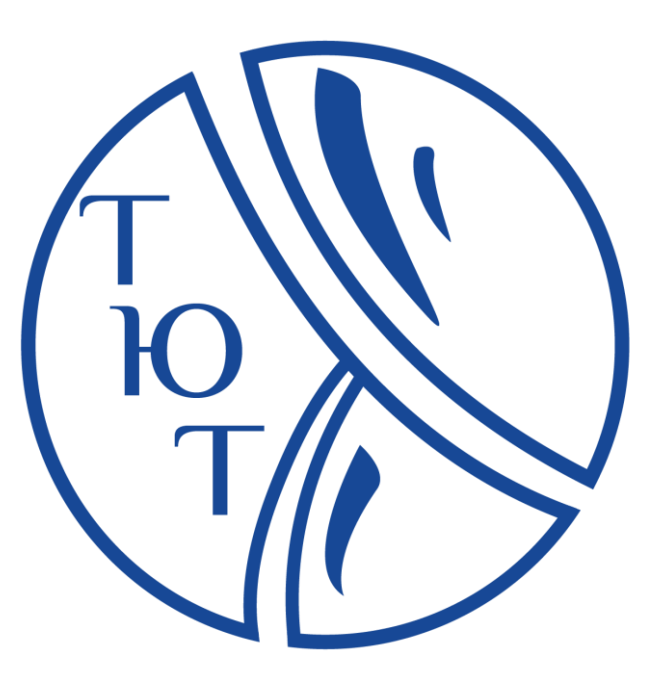

# **«Добро пожаловать на борт»** Мультимедийный проект-спектакль Театр Юношеского Творчества

**Художественно-технологическая разработка**

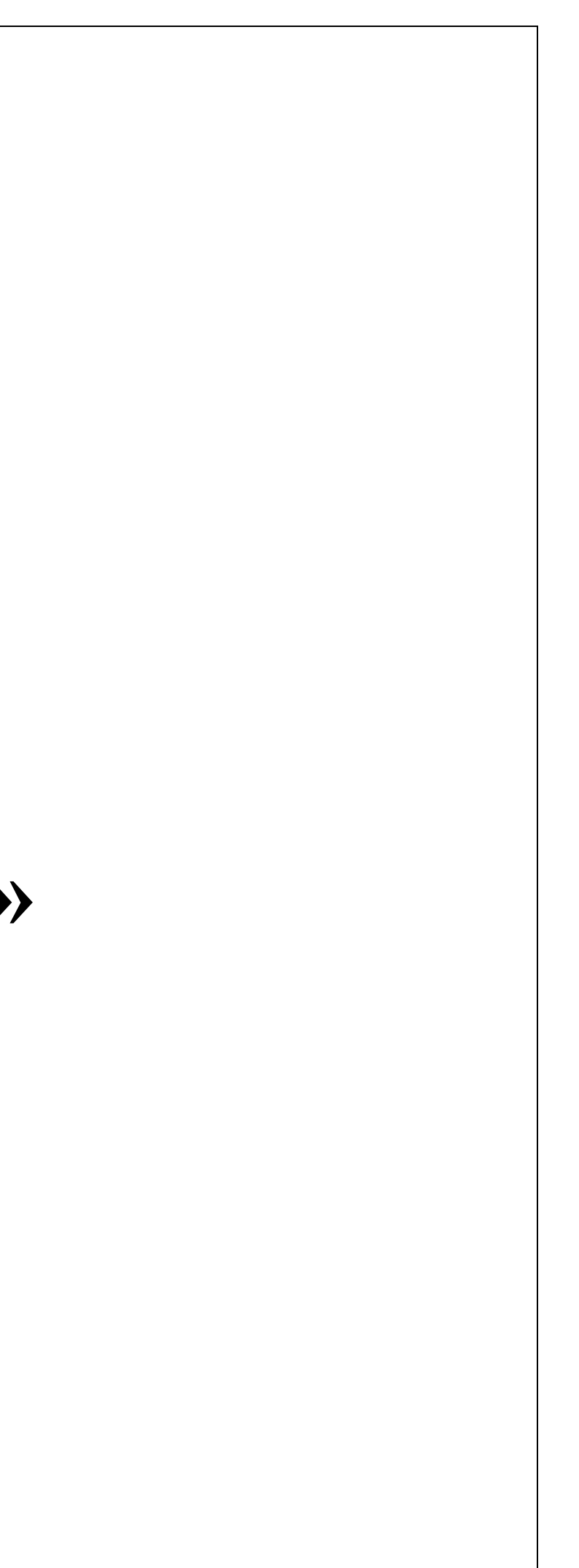

#### Содержание

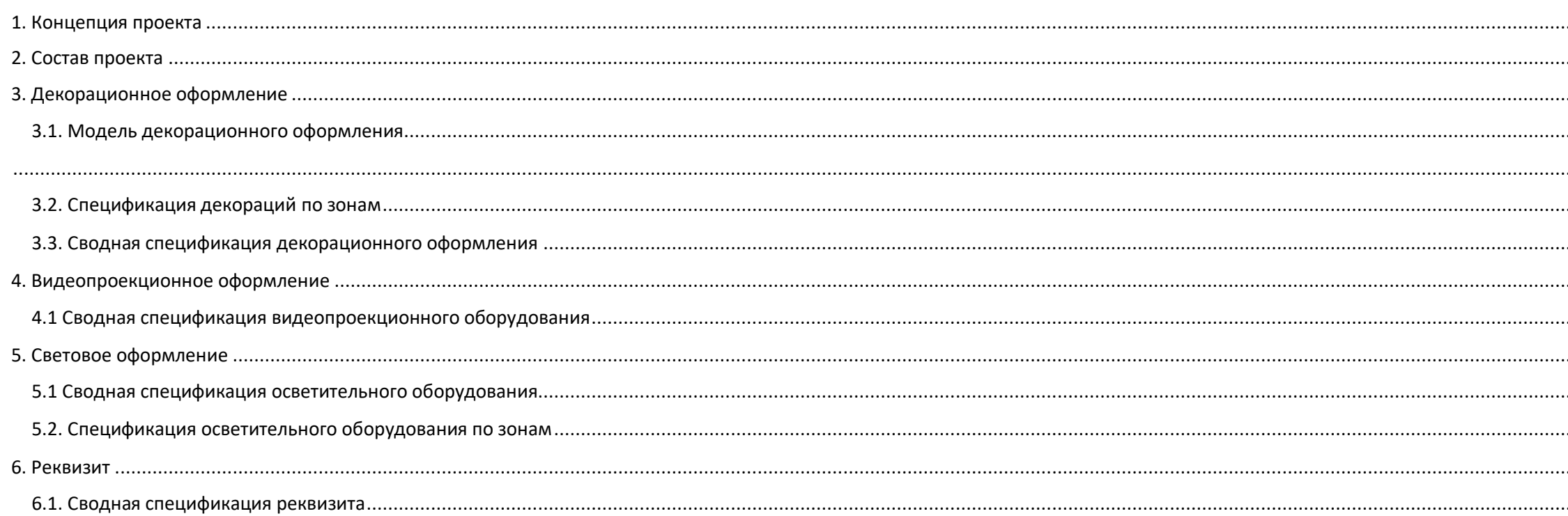

### Видеоконтент к проекту

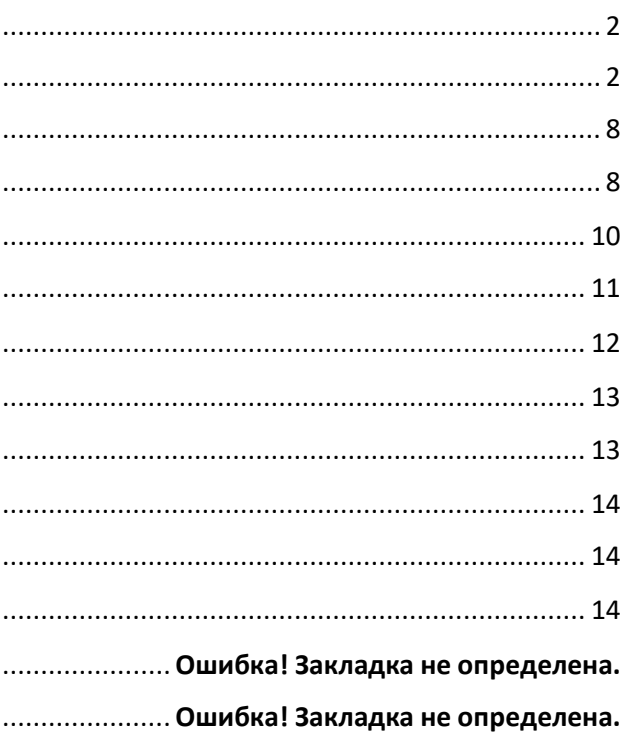

### <span id="page-2-0"></span>1. Концепция проекта

Мультимедийный проект-спектакль «Добро пожаловать на борт» представляет собой короткое по времени мультимедийное шоу с широким использованием возможностей современных театральных технологий: свет, видео, звук, декорационное оформление и т.п.

Мероприятие приурочено к встрече студии 61-го сезона ТЮТа. Идея спектакля в том, чтобы в лёгкой гротесковой форме показать на сцене процесс поступления в ТЮТ, который зрители (а основной публикой станут студийцы) только что прошли.

В оформлении спектакля преобладает корабельная тематика, декорации содержат элементы корабельных вант, костюмы объединяют актёров в команду матросов. Всё это поддерживается музыкой, видеоконтентом и светом.

Отличительной особенностью спектакля становится упор на визуально-технологическое решение и работу цехов. Актёры работают без слов, все номера исключительно пластические. Такой подход к созданию спектакля позволяет раскрыть возможности производственных и обслуживающих цехов на сцене, способствуя тем самым появлению у студийцев энтузиазма и желания научиться в своих цехах всему, что нужно для создания такого спектакля. Это особенно актуально, так как в этот день студийцы впервые попадают в свои цеха.

### <span id="page-2-1"></span>2. Состав проекта

- 1. Сценарный план
- 2. Декорационное оформление (трёхмерное моделирование рендеры)
- 3. ТЗ на декорации
- 4. Визуализация спектакля
- 5. Видеоконтент
- 6. Аудиоконтент
- 7. Сводная планировка
- 8. График репетиций и монтажа

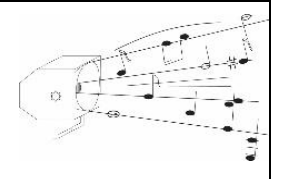

### **2.1. Сценарный план**

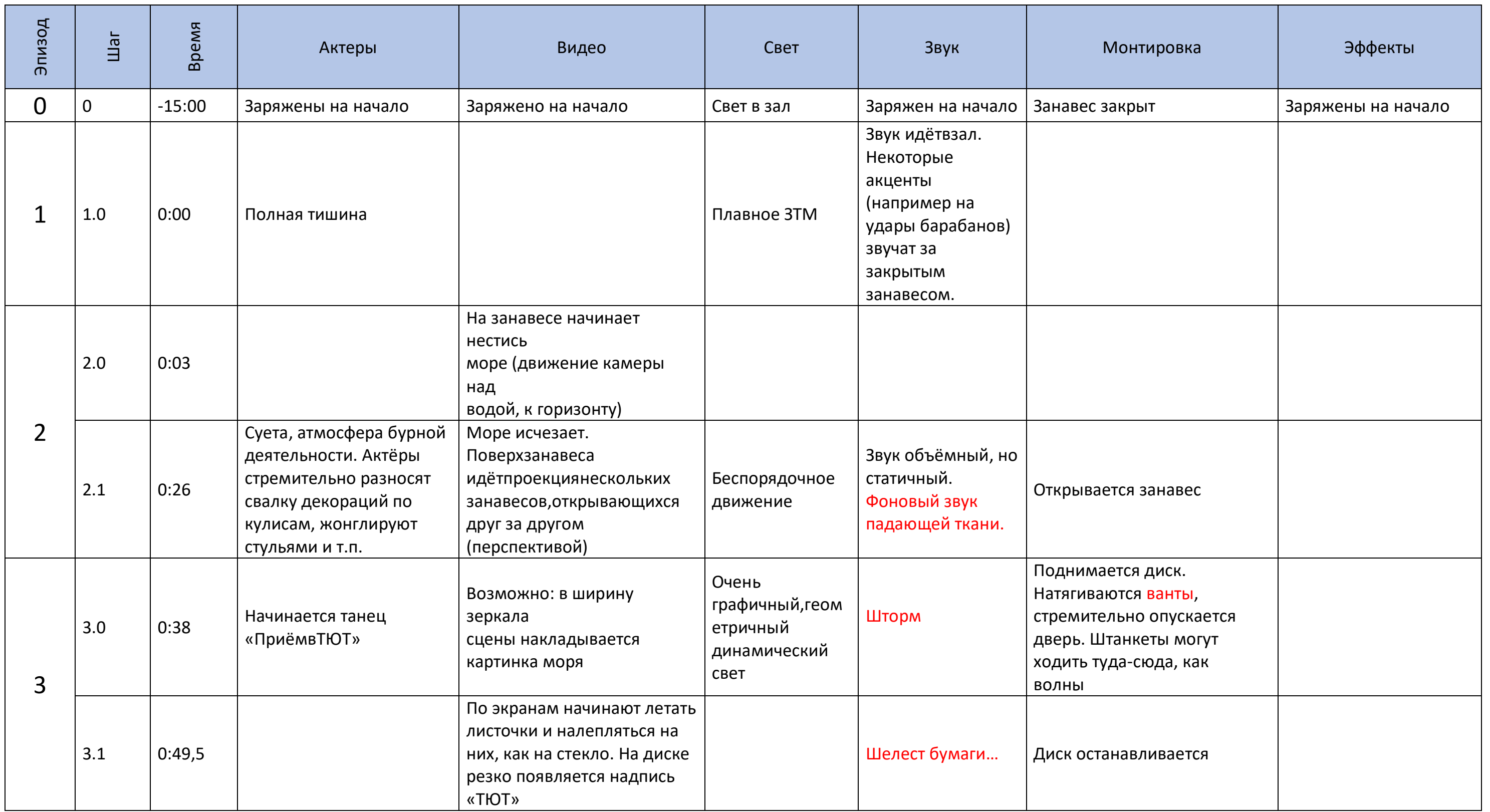

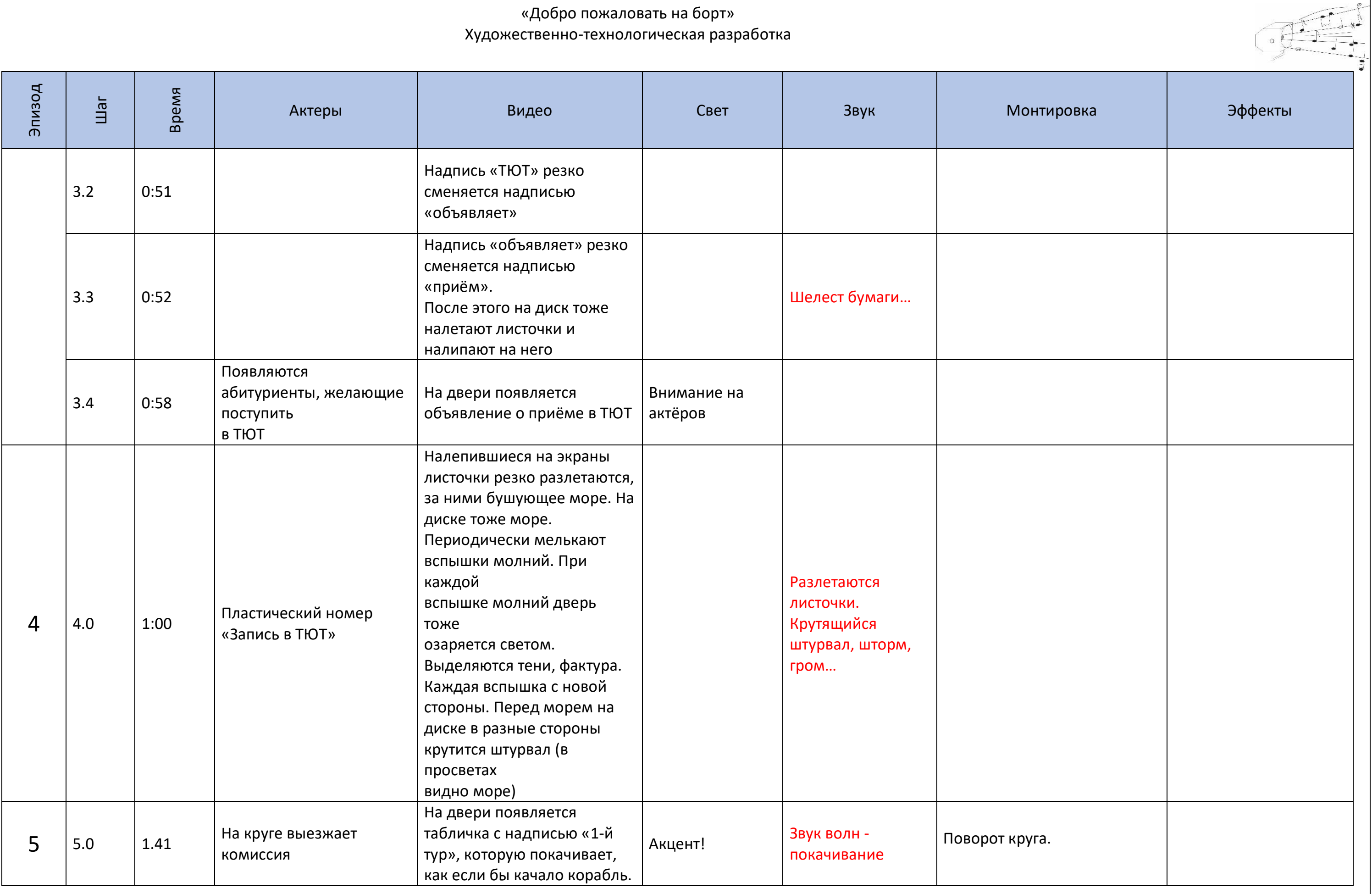

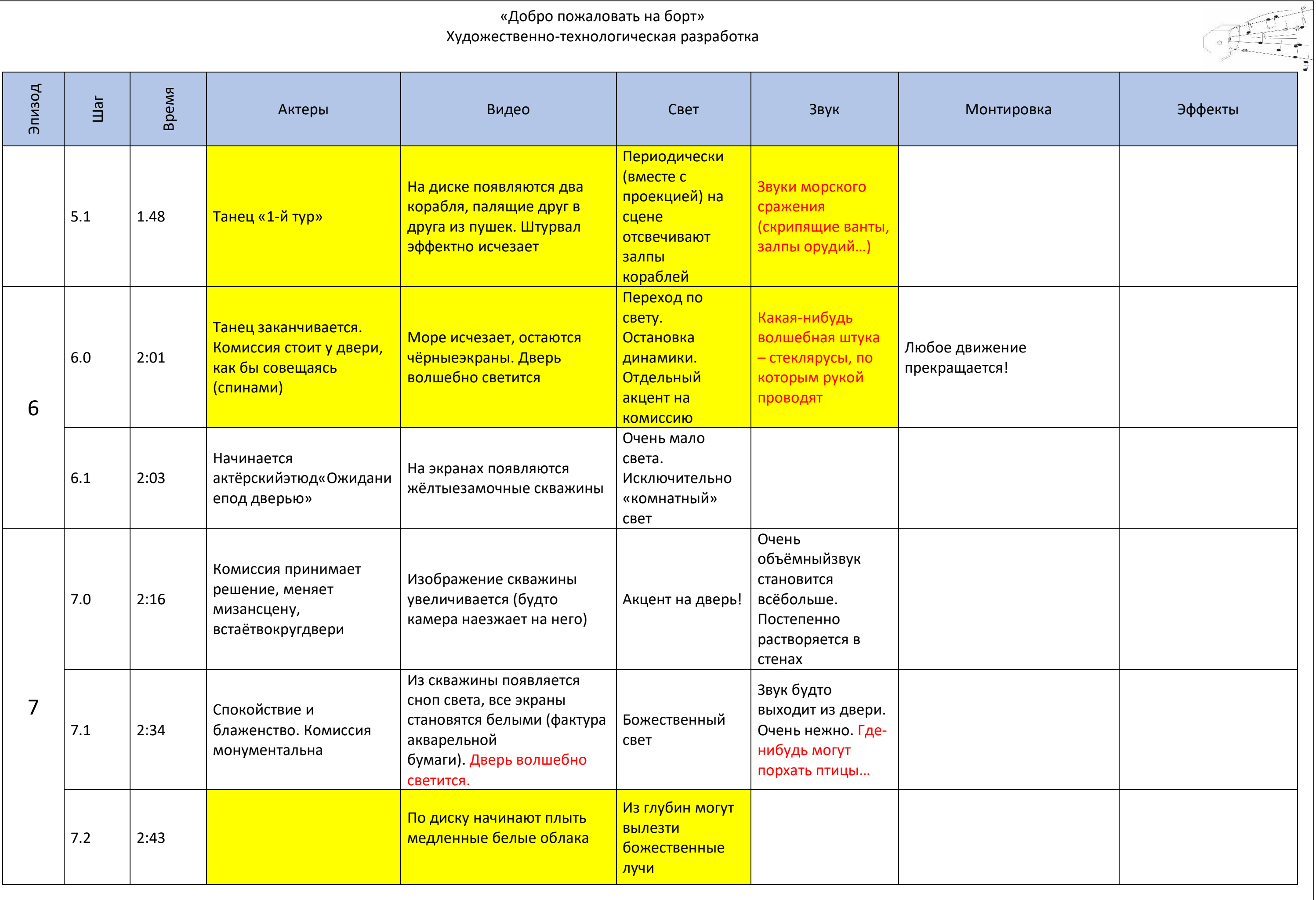

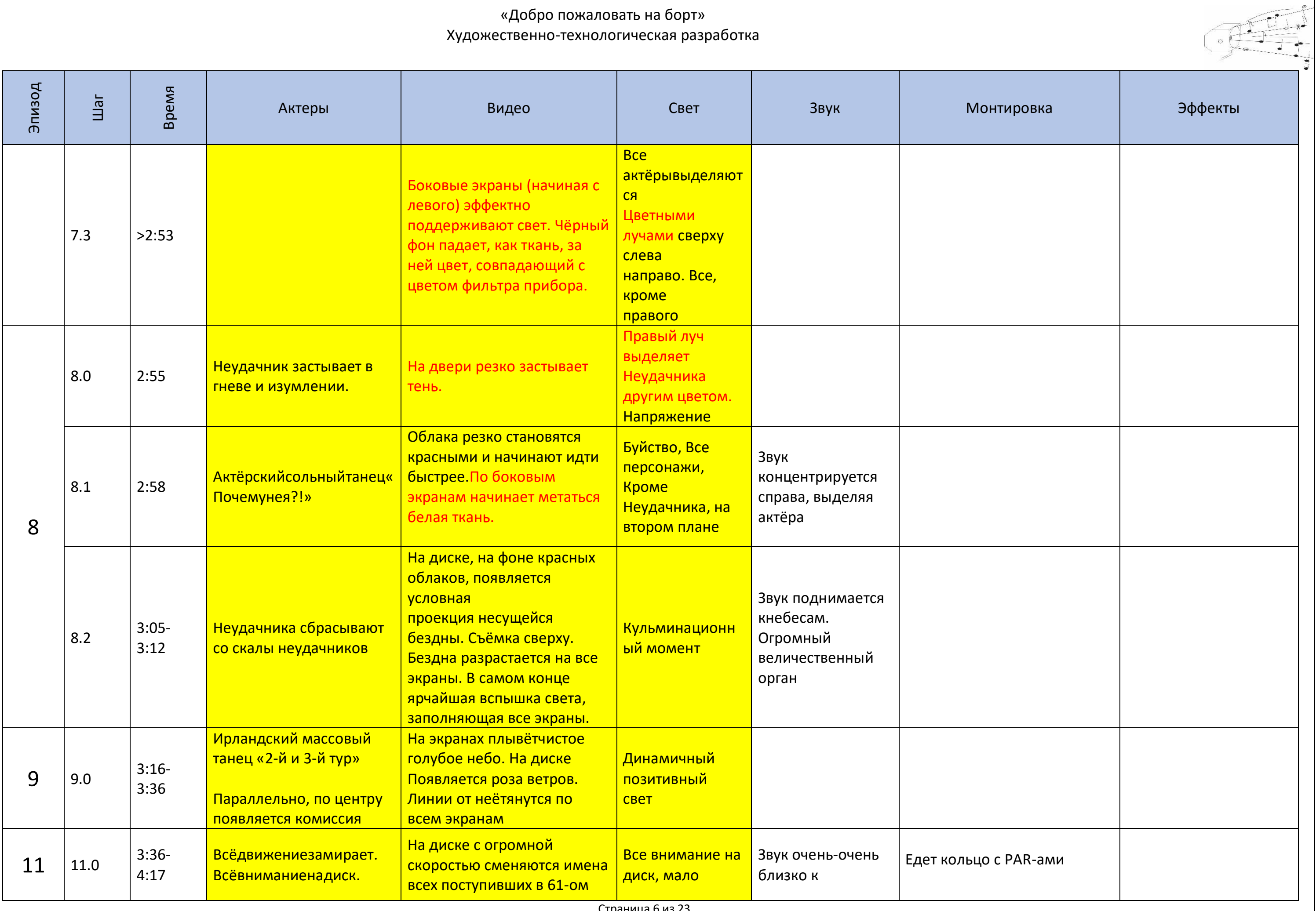

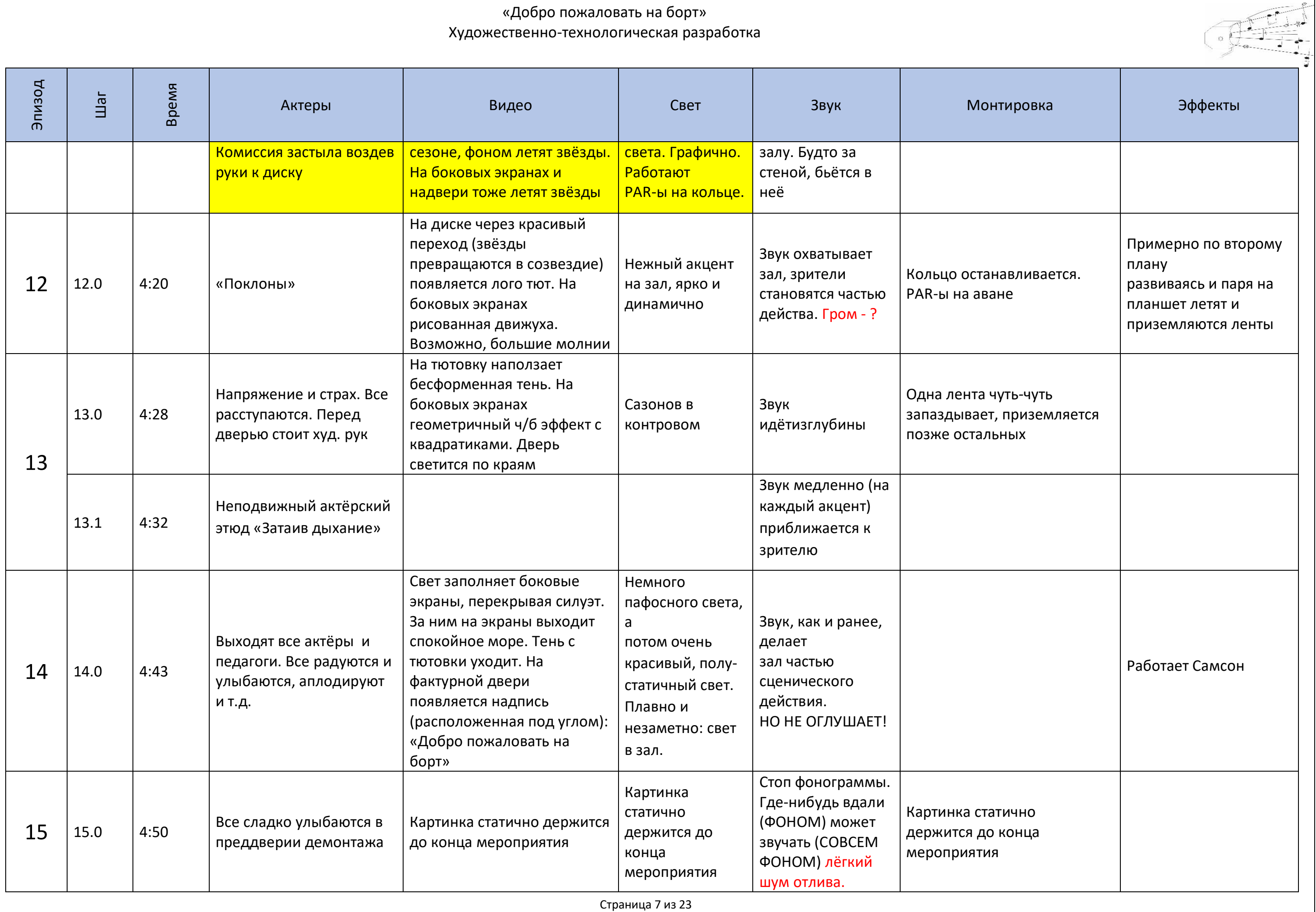

<span id="page-8-1"></span><span id="page-8-0"></span>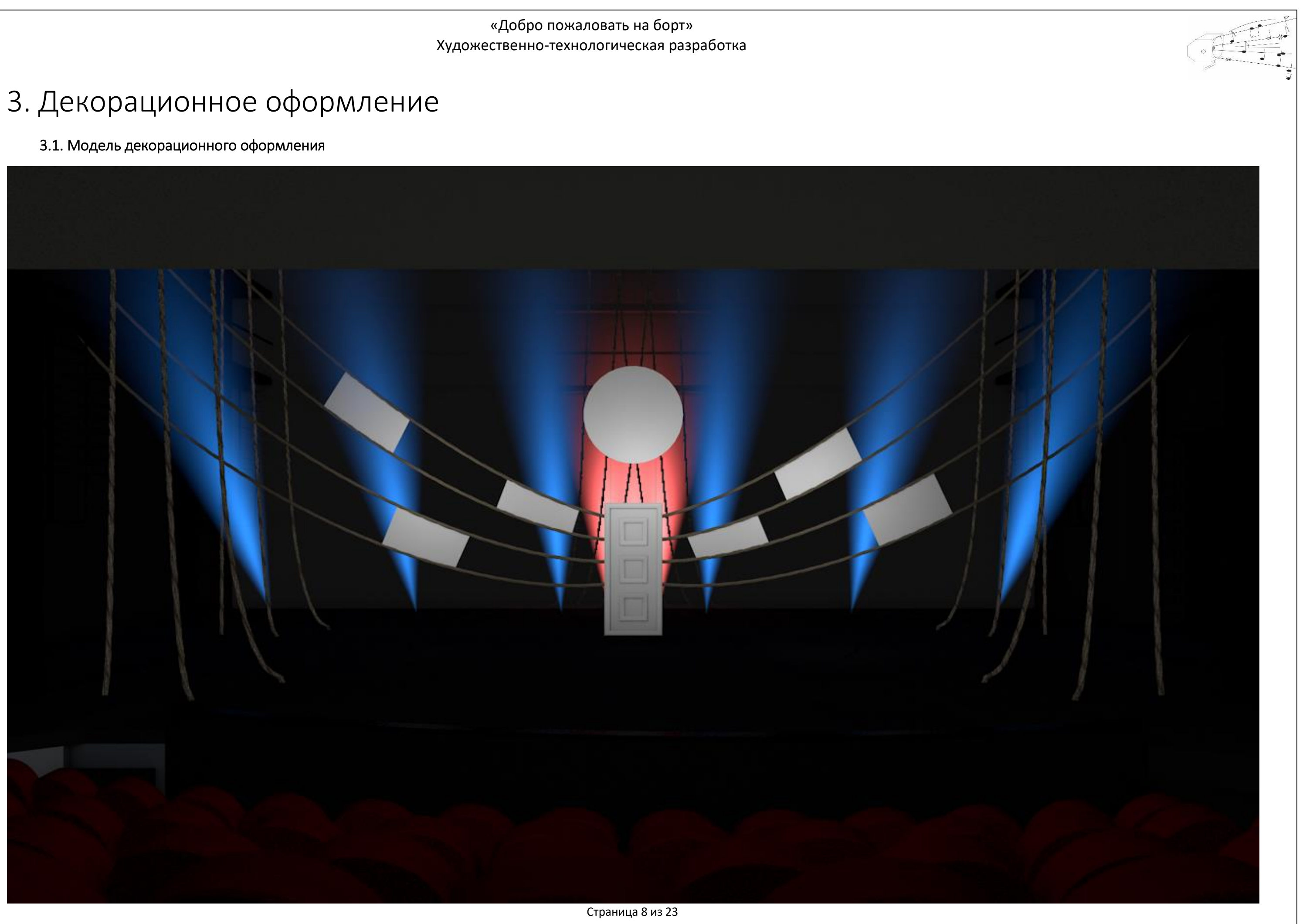

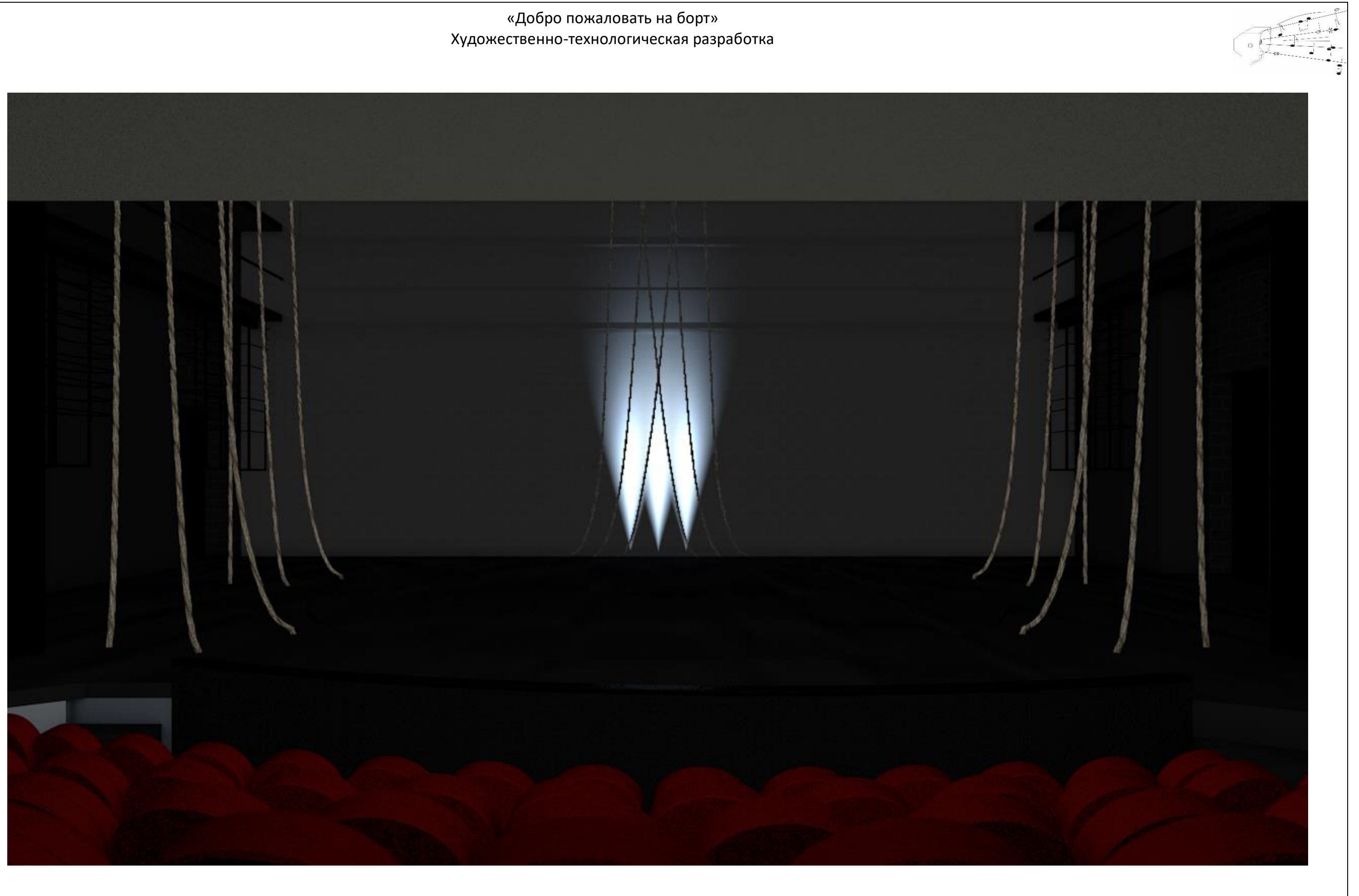

<span id="page-10-0"></span>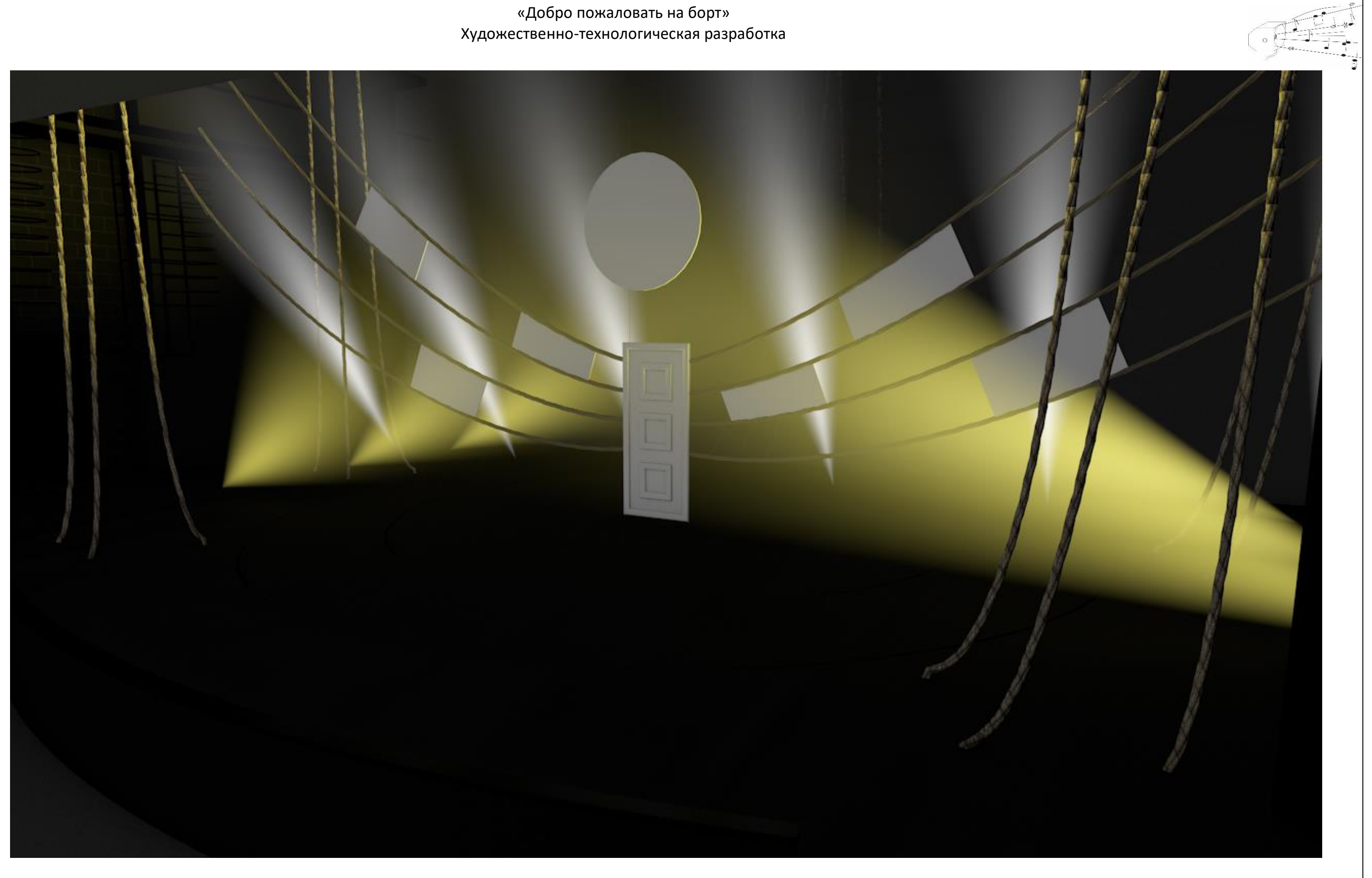

#### <span id="page-11-0"></span>3.2. Спецификация декораций по зонам

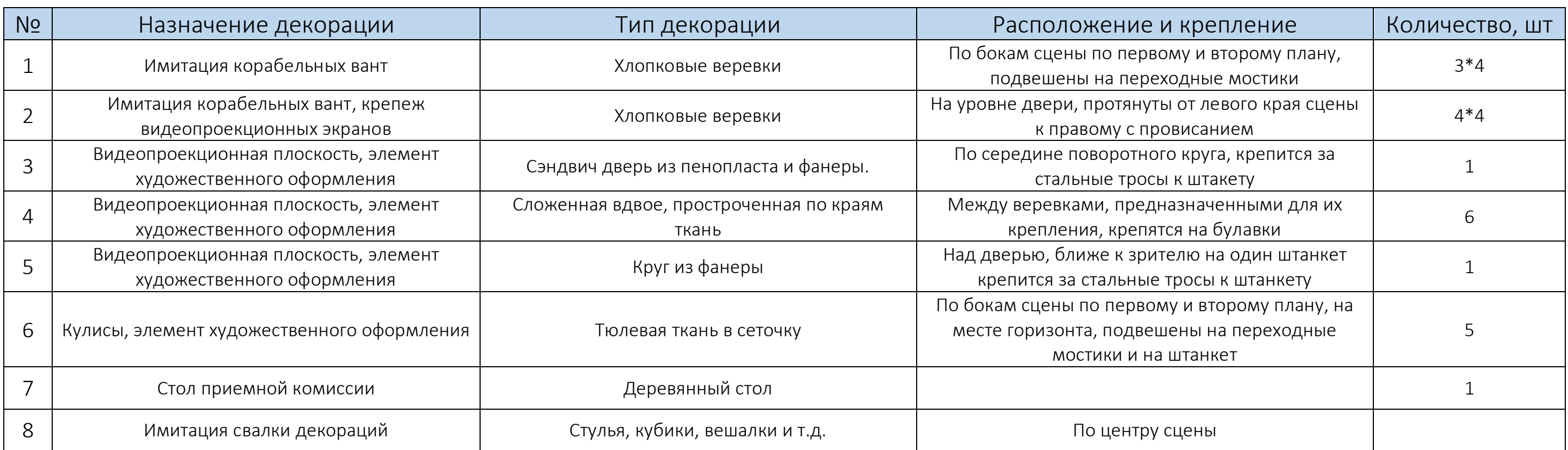

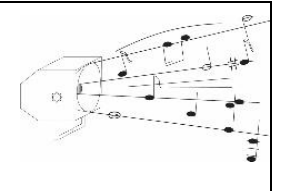

#### 3.3. Сводная спецификация декорационного оформления

<span id="page-12-0"></span>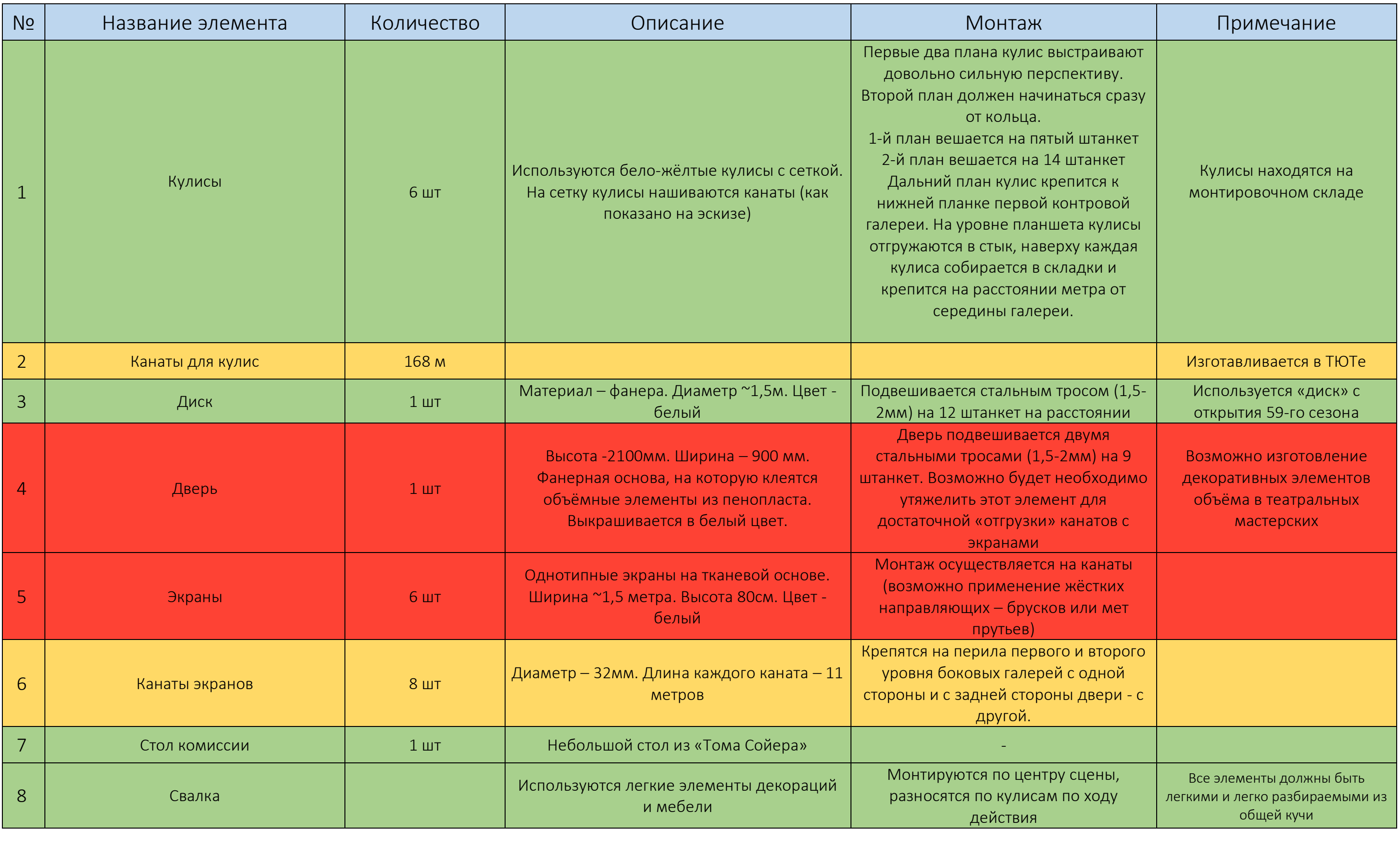

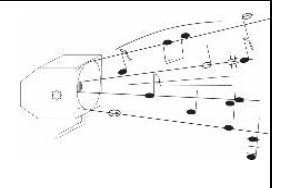

## <span id="page-13-0"></span>4. Видеопроекционное оформление

#### 4.1Сводная спецификация видеопроекционного оборудования

<span id="page-13-1"></span>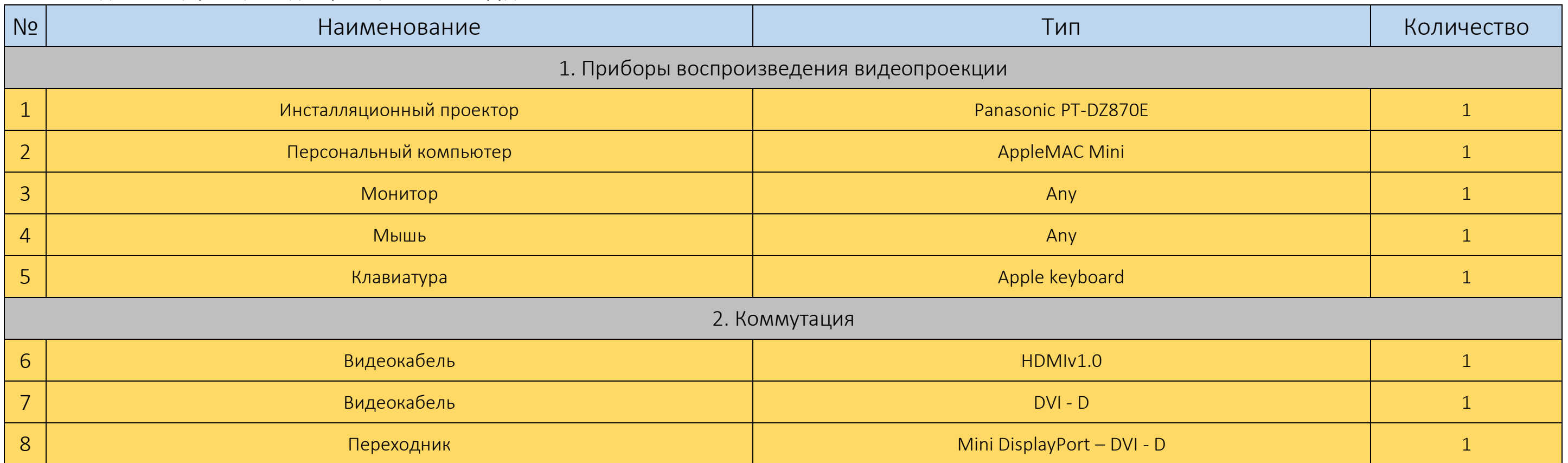

### <span id="page-14-0"></span>5. Световое оформление

#### <span id="page-14-1"></span>5.1 Сводная спецификация осветительного оборудования.

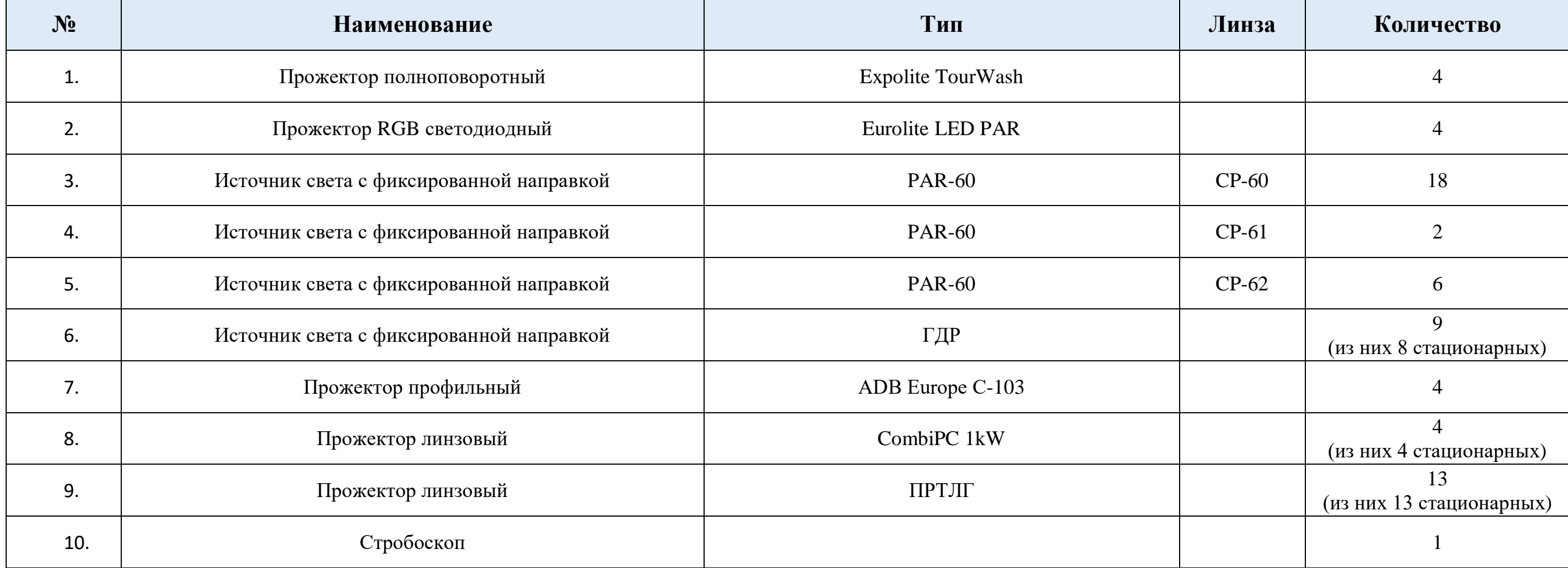

<span id="page-14-2"></span>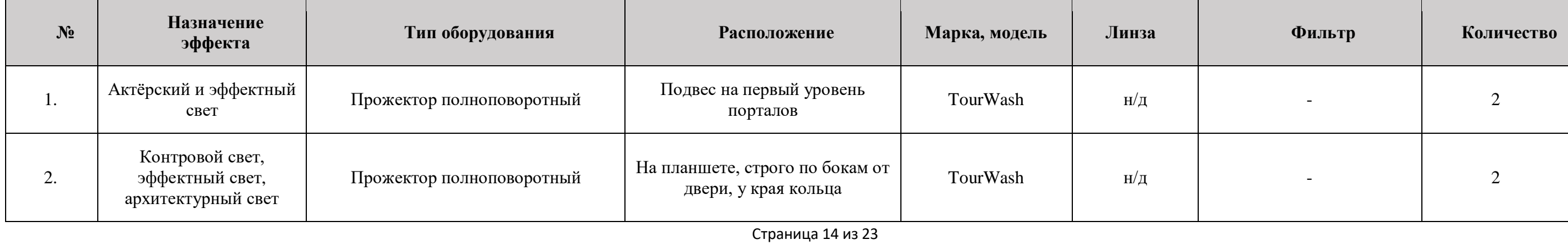

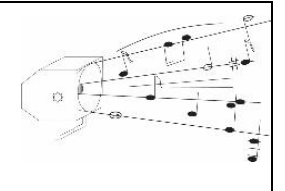

#### 5.2. Cпецификация осветительного оборудования по зонам

 $\rightarrow$ 

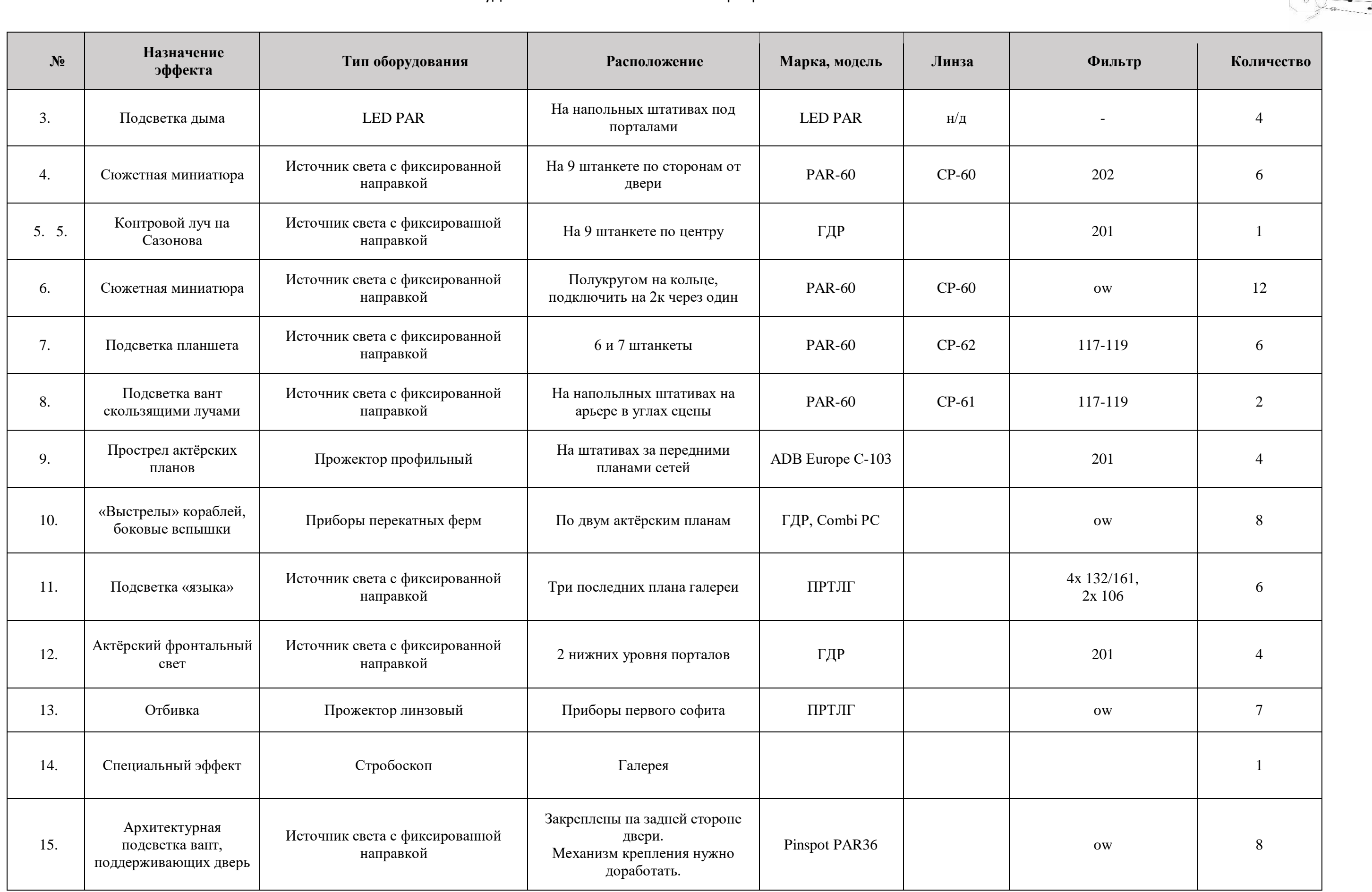

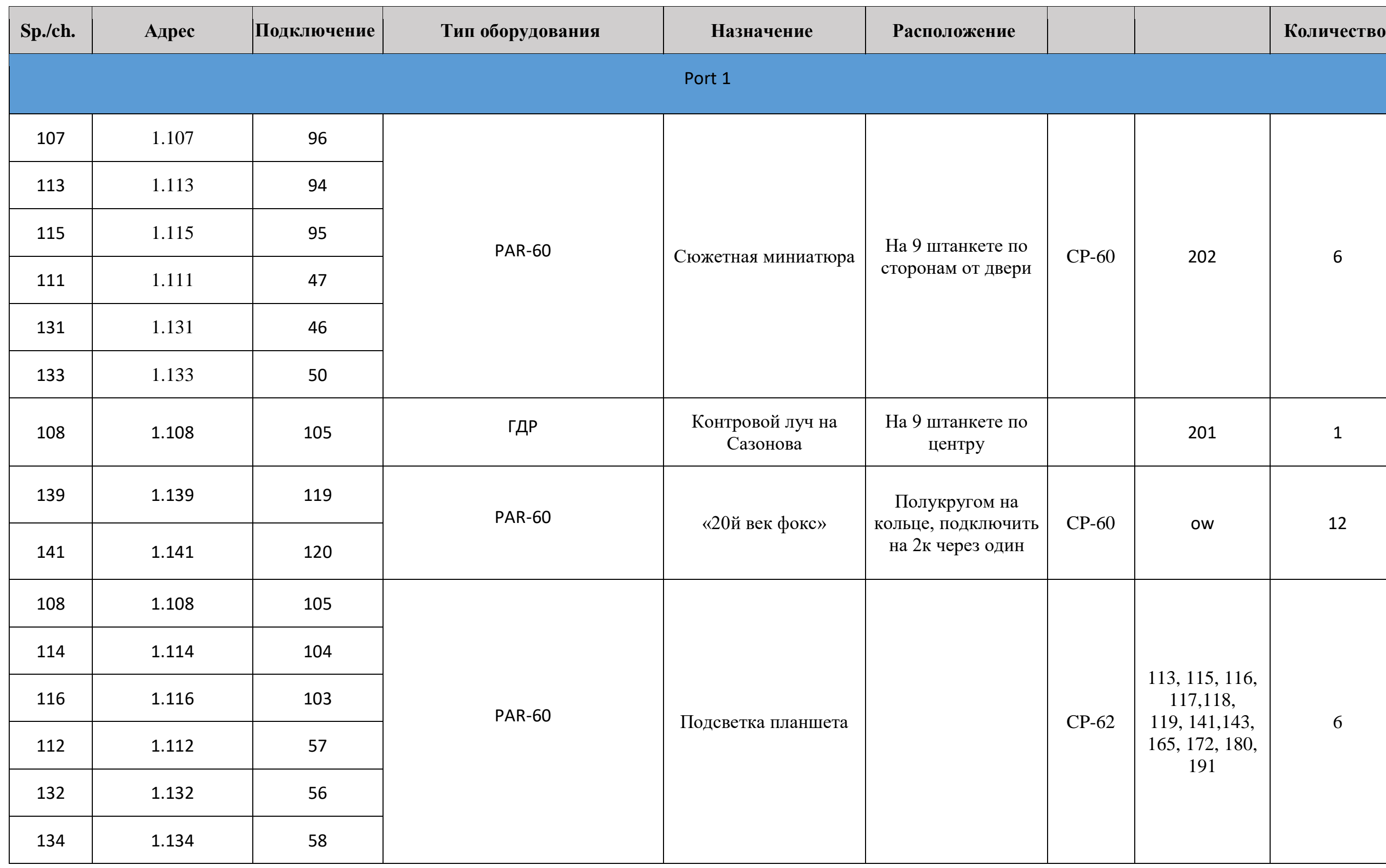

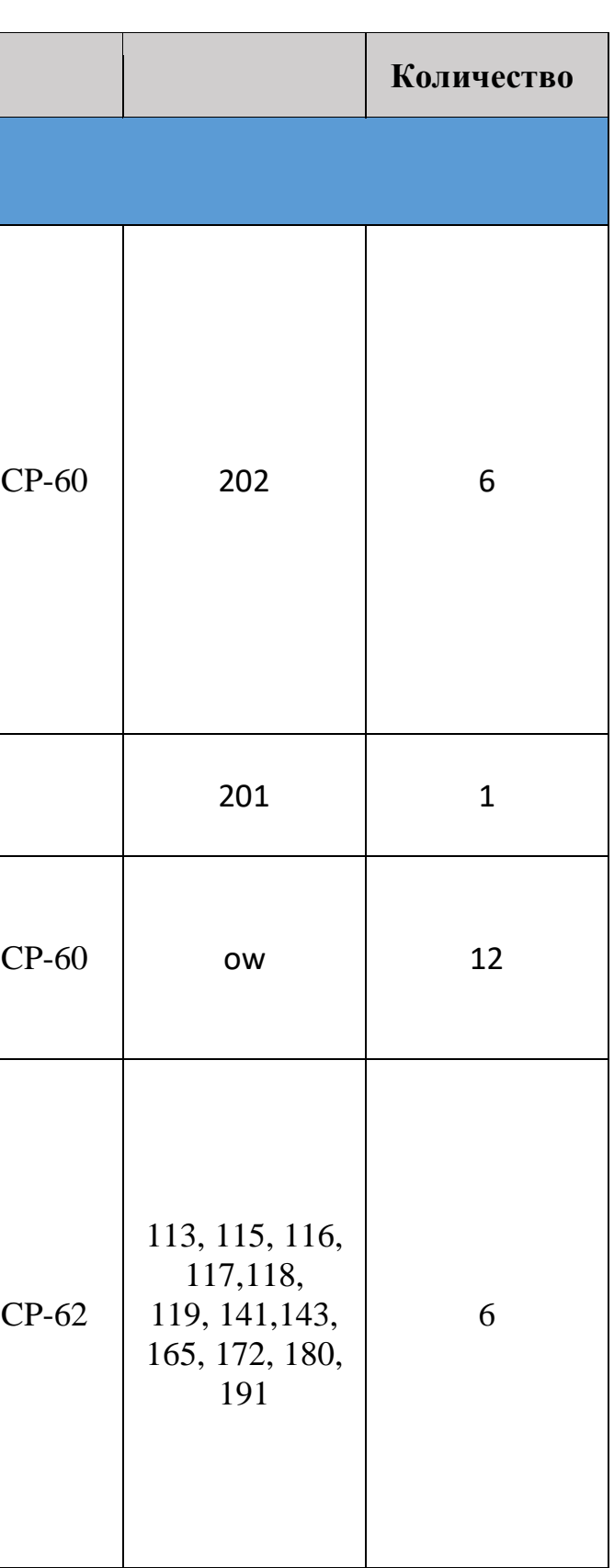

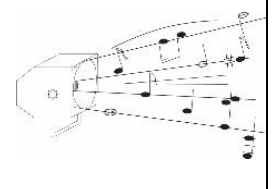

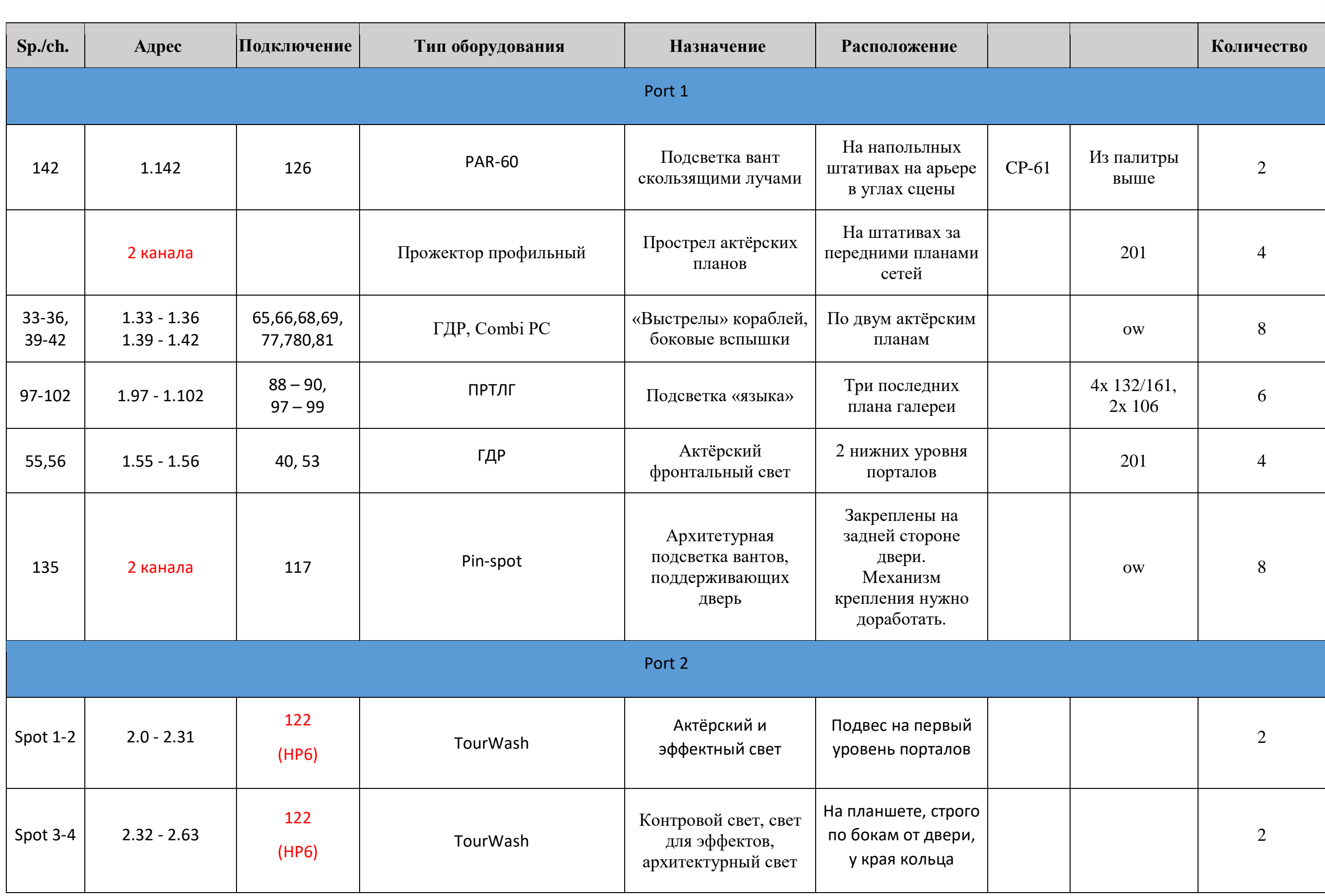

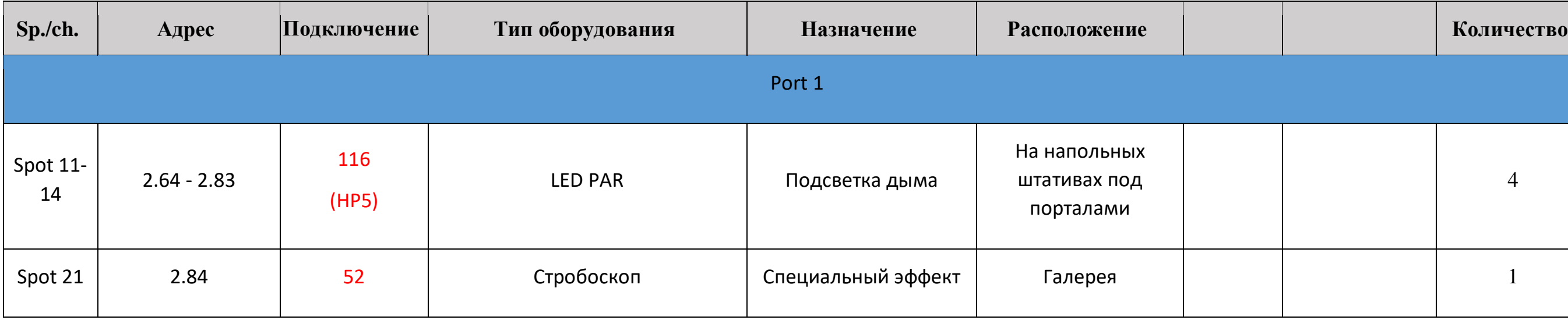

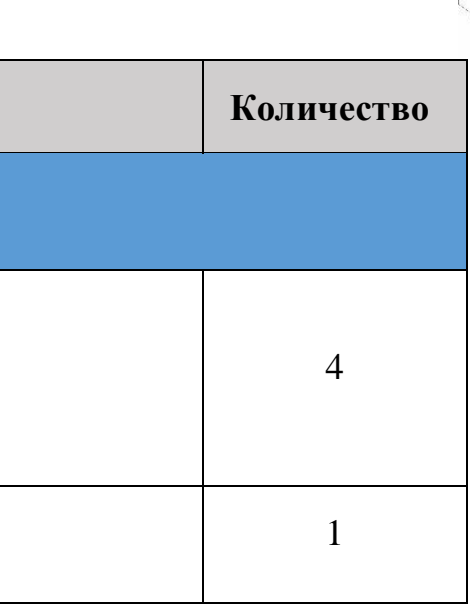

### Тип реквизита

<mark>і из легкой белой ткани</mark>

1исты белой бумаги

### 6. Реквизит

#### 6.1. Сводная спецификация реквизита

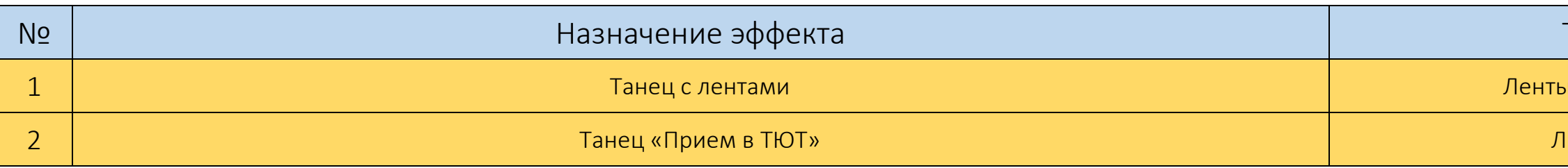

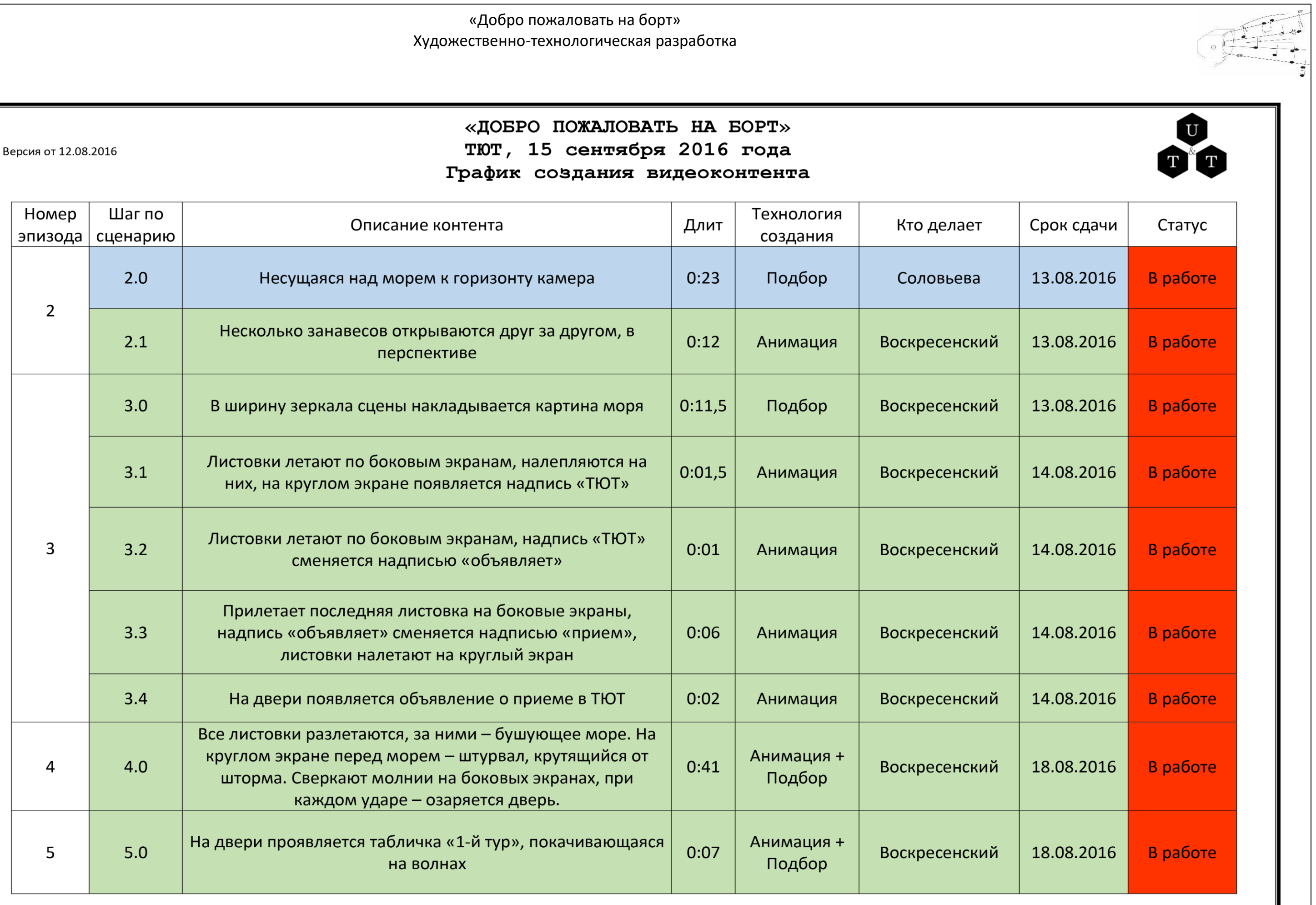

 $\overline{\mathbf{r}}$ 

 $\overline{J}$ 

#### «ДОБРО ПОЖАЛОВАТЬ НА БОРТ» ТЮТ, 15 сентября 2016 года График создания видеоконтента

На круглом экране исчезает штурвал, на нем появляются  $5.1$  $0:13$ Подбор Соловьева два палящие друг в друга из пушек корабля Море исчезает со всех экранов, дверь волшебно светится  $6.0$  $0:02$ Анимация Соловьева 6 Анимация +  $0:13$  $6.1$ На экранах появляются замочные скважины желтого цвета Лесман Подбор Анимация +  $7.0$  $0:18$ Лесман Камера наезжает на одну скважину Подбор  $7.1$ Сноп света из скважины. Фактура - акварельная бумага  $0:09$ Анимация Лесман  $\overline{7}$ Подбор По круглому экрану медленно начинают плыть облака  $0:10$ Лесман  $7.2 - 7.3$ Боковые экраны слева направо закрашиваются синей  $0:10$ Анимация Лесман краской. Все, кроме правого  $8.0$  $0:03$ Правый экран меняет цвет на красный Анимация Лесман На круглом экране облака становятся красными, двигаются 8.1  $0:07$ Анимация Лесман быстрее. На боковых экранах - игра синего и красного 8 Все боковые экраны становятся красными, на круглом 8.2  $0:07$ Анимация Лесман экране - падение в бездну. В конце - яркая вспышка света. На всех экранах – голубое небо с небольшими облачками, Анимация +  $9.0$  $0:20$ 9 Подбор на круглом экране - роза ветров  $\overline{\phantom{a}}$ 

Версия от 12.08.2016

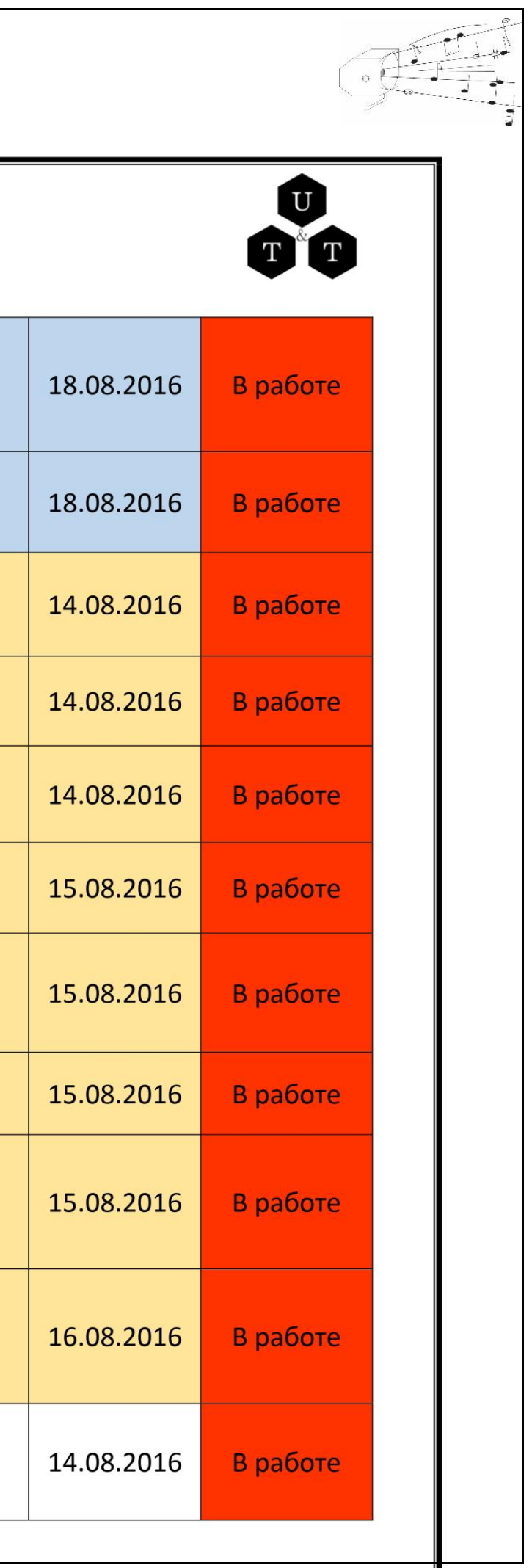

#### Версия от 12.08.2016

#### «ДОБРО ПОЖАЛОВАТЬ НА БОРТ» ТЮТ, 15 сентября 2016 года График создания видеоконтента

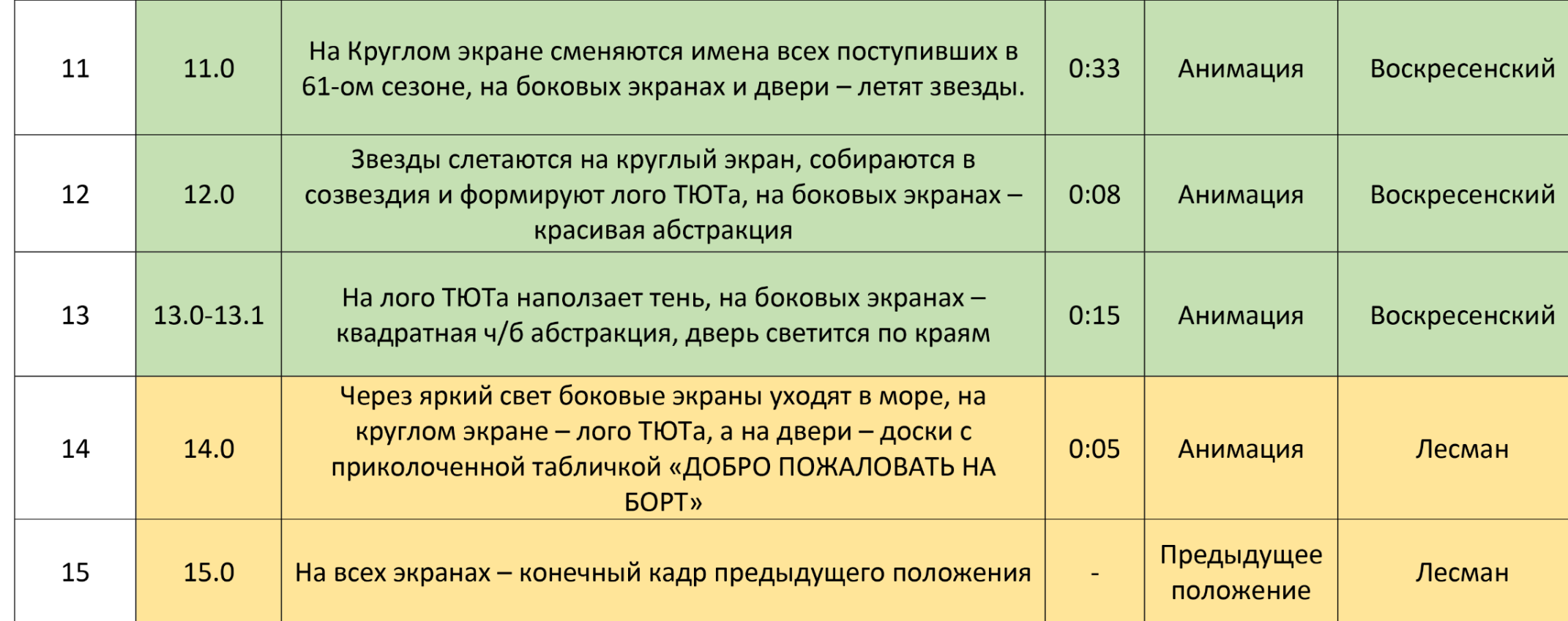

Страница 21 из 23

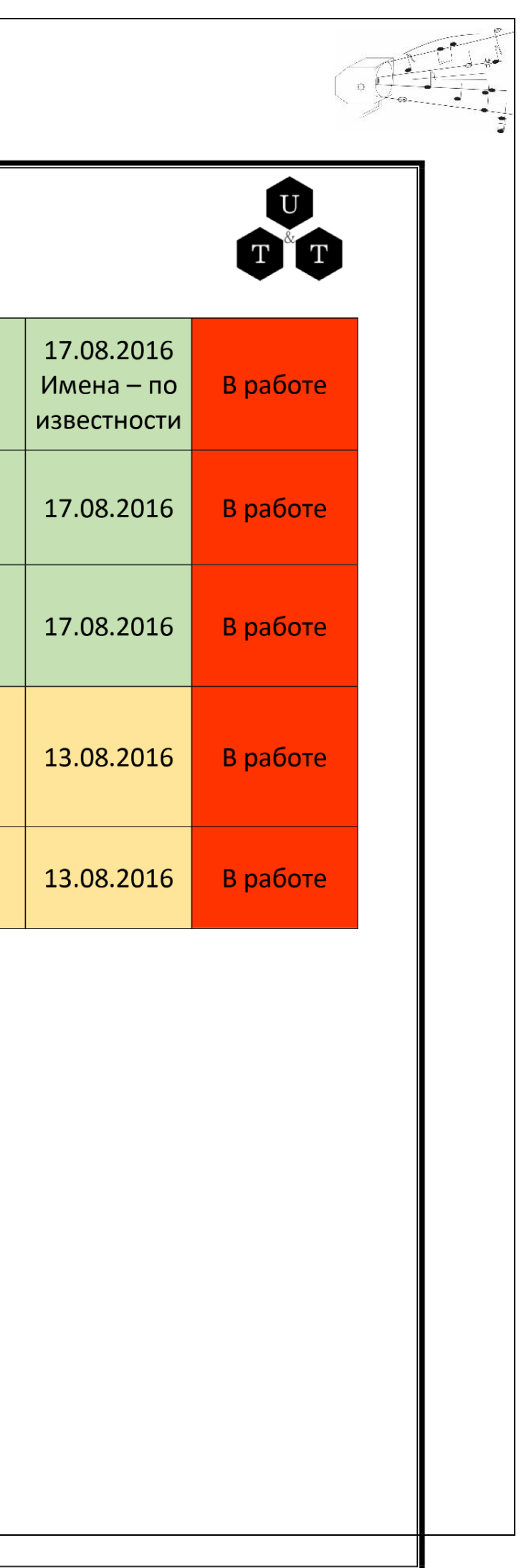

Версия от 11.08.2016

Мультимедийный спектакль «Добро пожаловать на борт!» 15 сентября 2016 года Санкт-Петербург, ТЮТ

### Состав проекта:

- 1. Сценарный план
- 2. Декорационное оформление (трёхмерное моделирование рендеры)
- 3. ТЗ на декорации
- 4. Визуализация спектакля
- 5. Видеоконтент
- 6. Аудиоконтент
- 7. Сводная планировка
- 8. График репетиций и монтажа

### График создания проекта:

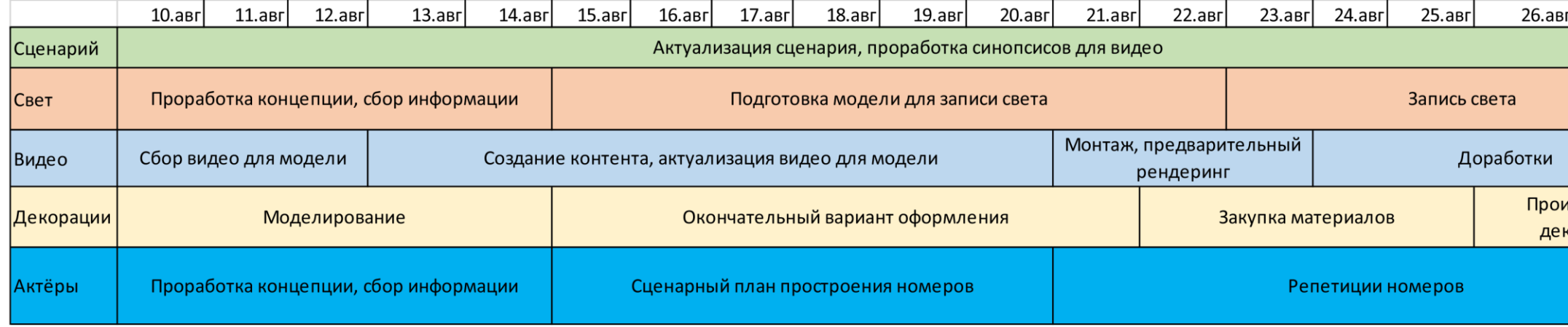

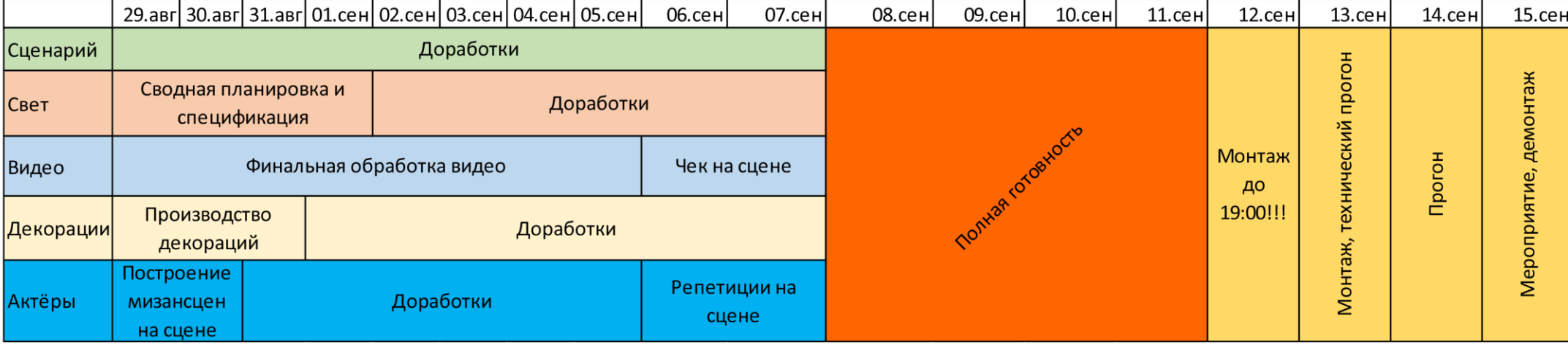

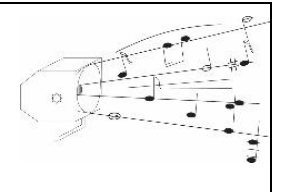

UT&T Союз Мысли и Технологии

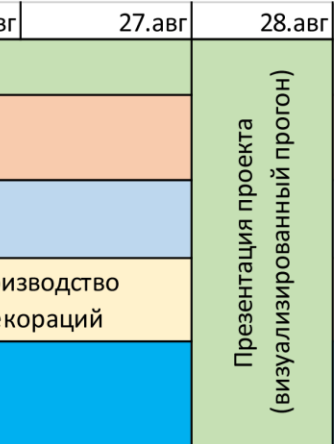

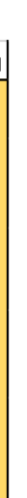